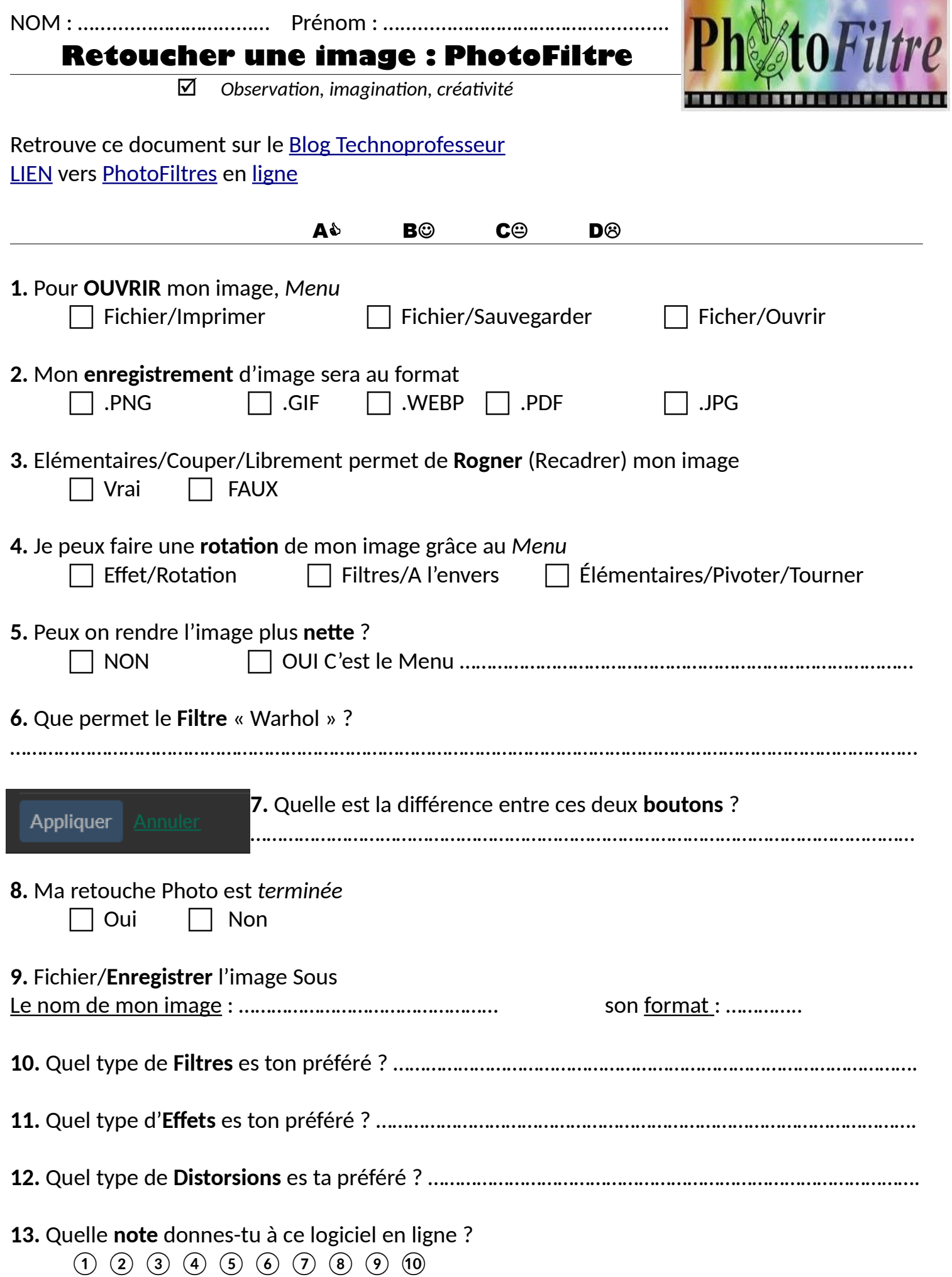

,,,,,,,,,,,,,,,,,,,,,,,,

ĉ,

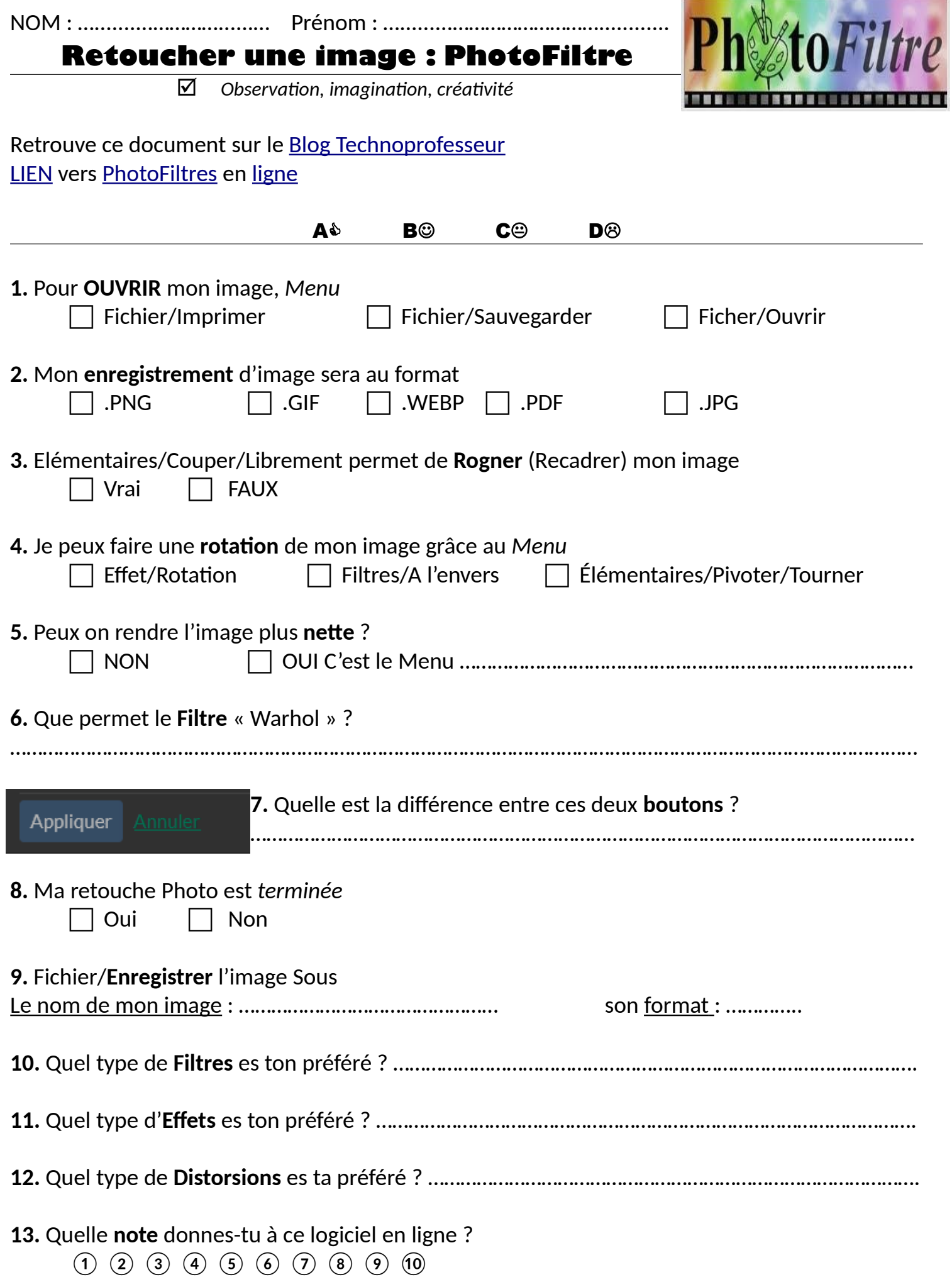

,,,,,,,,,,,,,,,,,,,,,,,,

ĉ,